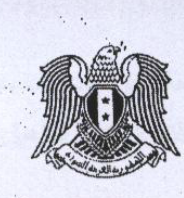

## آلية تأهيل وتصنيف ويرخيص المنشآت السياحية

تخضع المنشآت السياحية قبل استثمار ها للمراحل التالية :

الجمهوبريةالعربيةالسوبرية

ونرابرةالسياحة

 $10\frac{1}{10}$  .  $10 - 4$  . 1

 $T.40:$ 

- أ– النَّاهيل الفني الأولى ويتعثَّل بإحدى الحالتين التاليتين :
- رخصة الإشادة السياحية الممنوحة للموقع السياحي وفق القوانين والأنظمة السياحية النافذة أصبو لا .
- رخصة التوظيف السياحية لبناء قائم أو لبناء يراد توسعته وفق القوانين والأنظمة السياحية النافذة أصولا .

ب- النأهيل التجريبي بغية الافتتاح التجريبي .

\* ت- التأهيل السياحي .

ث- التصنيف السياحي .

ج-الترخيص السياحي بالاستثمار .

# أولا : التأهيل الفنى الأولى

يتم العمل وفق آلية الحصول على رخصة الإشادة السياحية رقم /٣٧٨/تاريخ ٢٠٠٣/١/١٩ وتعديلاتها .

# ثانياً : التأهيل التجريبي بغية الافتتاح التجريبي

يتم منح التأهيل التجريبي بغية الافتتاح التجريبي للمنشآت السياحية في حال رغبة المستثمر بافتتاح المنشأة بهدف التأكد من جاهزيتها للاستثمار الفعلي ، و يتم الافتتاح التجريبي بناءً على التأهيل التجريبي المذكور أعلاه . يشترط لمنح موافقة تأهيل تجريبي بغرض الافتتاح التجريبي لأي منشأة سياحية أن تحقق مايلي: – حصولها على رخصة (الإشادة أوالتوظيف ) السياحي.

– أن نكون المنشأة جاهزة بأكملها للوضع بالاستثمار مع احتمال أن تكون بعض عناصر الفعاليات الخدمية غير مكتملة ضمن شروط مبينة لاحقا .

#### أ–الثبوتيات المطلوب تقديمها من قبل صاحب العلاقة :

يتقدم صاحب العلاقة بمعروضه إلى مديرية السياحة المختصة متضمناً رغبته بالتأهيل التجريبي بغية الافتتاح التجريبي لمنشأته ، ويرفق مع معروضه الوثائق التالية:

 $\leq$ 

• صورة عن رخصة الإشادة أو التوظيف السياحية.

• تعهد مصدق لدى الكاتب بالعدل بمتابعة إجراءات الجصول على التأهيل السياحي خلال فترة الافتتاح التجريبي وعدم لْستثمار' للمنشأة بعد انتهاء فترة التأهيل للتجريبي للممنوح له مالم يتم الحصول على التأهيل السياحي أصولاً.

ب- الإجراءات المطلوب القيام بها من قبل مديرية السياحة :

– نقوم مديرية السياحة المختصة بإجراء كثلف فني على المشروع بيين أن الواقع المنفذ مطسابق لمخططسات رخصة الإشادة أو التوظيف السياحية ( وفي حال المخالفة يتم تقديم مخططات وضدع راهن مصدقة أصولاً وفق ماسير د لاحقاً في بند الحالات التي يكتفي فيها بإصدار استمارة تأهيل سياحي معنة للرخصصة الممنوحسة أو تأهيل تجريبي بغية الافتتاح للتجريبي ) ولن المنشأة جاهزة للتشغيل من حيث الجانب الفني والخدمي وللجميع أشكال الفعاليات مع احتمال أن بكون بعض عناصر الفعاليات الخدمية المتكررة غير مكتملة ( عدم اكتمال فرش جميع الغرف مثلاً أو عدم لكتمال إحدى نقاط الإطعام في المنشاة خدمياً ) بحيث يتم تحديد البرنسامج الزمنسي للكتمال ضمن مدة الافتتاح التجريبي حصراً و يتم تقديم كامل طلبات الاستيراد إن وجدت قبل موعد الافتتـــاح للتجريبي وتمنح موافقات الاستيرلد من قبل للوزارة قبل هذا الموعد حصراً ويتم استكمال استيراد هسذه المسواد بموجب إجازات استيراد نظامية خلال مدة الافتتاح للتجريبي .

– نبين مدير ية السياحة المختصة رأيها ومقترحها بالتأهيل التجريبي للمنشأة بهدف الافتتاح النجريبي. – تحدد مدة الافتتاح التجريبي القصوى حسب نوع المنشأة ( /٣/ أشهر لمنشآت الإطعام – /٦/ أشهر لمنشآت لمبيت ) .

– نقوم مديرية السياحة بإعداد مشروع قرار التأهيل للتجريبي وإصداره أصولاً في حال كانت للمنشأة من سوية ثلاث نجوم فما دون أما إذا كانت من سوية أربع نجوم فما فوق فتحيل إضبارة التأهيل التجريبي مع كافة الكتب والمراسلات الخاصة بالمنشأة إلى إدارة الاستثمار السياحي /مديرية المنشآت السياحية/.

جـ الإجراءات المطلوبة من إدارة الاستثمار السيلحي /مديرية المنشآت السيلحية/ :

بعد مو لفاة مديرية المنشآت السياحية بالإضبار ة الخاصة بالافتتاح التجريبي من قبل مديرية السياحة فيما يخسص الصنشآت من سوية أربع نجوم فما فوق مرفقة بكافة للكتب والمراسلات الخاصة بالمنشآت يتم دراستها وإعسداد قرار النَّأهيل النَّجريبي للخاص بالمنشأة ورفع مقترحها إلى السيد الوزير الاستكمال أسباب صدوره أصـولاً. بالنسبة للأسعار التي يتم تقاضيها للمنشأة المفتتحة تجريبياً حسب التأهيل التجريبي الأسعار المعتمدة في وزارة السياحة (~10%) من الأسعار المحددة لسقف فئة المنشأة وذلك حسب التصنيف و قبل تحريرها لحين وضــــعها بالاستثمار الفعلى وحصولها على التأهيل السياحى أصولا.

لا تحرر أسعار أي منشأة قبل حصولها على النَّاهيل السياحي وتحقيق معايير الـجودة المعتمدة لـــدى الــــوزارة حسب القرار /١٦٨٧/ تاريخ ٢٠٠٥/٨/١٧ الخاص بالفنادق والقرار رقم /٣٣٣/تاريخ ٢٠٠٦/٢/١٢ الخساص بالمطاعم والآلية رقم /٢٧٢٨/ تاريخ ٢٠٠٧/٥/١٤ .

بدأ مدة الإعفاءات الضريبية والمحددة وفق أحكام القرار رقم /١٨٦/ لعسام ١٩٨٥ وتعديلاتسه منسذ تساريخ الترخيص السياحي بالاستثمار ولا يمنح كتاب التوسط إلى وزارة المالية إلا بعد حصول المنشأة على الترخيص<sup>.</sup> السياحي بالاستثمار أصولا .

تخضع موافقات الاستيراد بعد الافتتاح التجريبي لأحكام الفقرة (ج) من المادة الثالثة والفقرة (ج) من المادة الرابعة لقرار المجلس الأعلى للسياحة زقم "١٨٢ لعام ١٩٨٥.

تبدأ الرقابة على هذه المنشآت اعتباراً من تاريخ التأهيل التجريبي .

لا يتم الافتتاح الرسمي للمنشأة إلا بعد حصولها على التأهيل السياحي كحد أدنى وبعد موافقة وزير السياحة أصبولا .

<u>ملاحظة</u> :في حال عدم النزام صاحب العلاقة بمضمون النعهد المذكور آنفاً يتم إغلاق المنشأة لحين استكمال إجراءات منح التأهيل السياحي أصولا .

 $\ddot{a}$ 

ثالثاً : التأهيل السياحي

• المنشآت الحاصلة على رخصة (إشادة أوتوظيف) سياحي يطلب الآتي :

أ<del>.</del> الثبو تيات المطلوب تقديمها من قبل صاحب العلاقة :

- طلب تسمية وفقاً لأحكام القرار رقم /٣٩٧/ لعام ١٩٨٠. – اسم المكلف بإدارة المنشأة والمسؤول أمام الوزارة .
- بطاقات صحبة لكافة العاملين في المنشأة (لم يمض على إصدار ها أو تصديقها أكثر من ثلاثة أشهر) .
	- بطاقة العمل السياحي لكافة العاملين في المنشأة.
- عقد التأمين على المنشأة وفق التعميمين رقم ١٣٢ تاريخ ٢٩/١٠/١٠ ورقم /١٥٤/تاريخ ٢٠٠٧/١٢/١٦ الصادرينْ عن الوزارة والخاصين ببنود التأمين الإلزامي التي يجب اعتمادها. في عقود التآمين .

ب—الاجر اءات المطلوبة من قبل مديرية السياحة :

نقوم مديرية السياحة المعنية بإجراء الكشف الفني الميداني على المنشاة وبيان مدى مطابقة المنشأة لمخططات '.> رخصة (الإشادة أوالتوظيف) السياحي وهنا نميز الحالتين التاليتين :

o في حال كان الواقع الراهن مطابق لمخططات الرخصة السياحية المصدقة أصولاً : تقوم مديريـــة السياحة المعنية بإعداد الجداول النأهيلية واستمارات النأهيل وفق القرارات والمواصفات السياحية المعمول بها لدى الوزارة.

0 وفي حال كان الواقع المنفذ <u>مخالفاً لمخططات الرخصة</u> نميز مايلي:

في حال كانت المنشأة واقعة خارج المخطط التنظيمي : يتم تقديم " مخططات وضع راهن مصدقة من الوحدة الإدارية المختصنة أصولاً على أنّها <u>متوافقة</u> مع القرار رقم /١٩٨/ لعام ١٩٨٧ والقرار رقم /١٦٣/ لعام ٢٠٠٦ الصادرين عن المجلس الأعلى للسياحة وأن المخالفات في حال وجودها مسواة أصولاً وفق القوانين والأنظمة النافذة في وزارة الإدارة المحلية والبيئة " ، وتكون مدة سريان هذا التصديق ثلاثة أشهر وبعد تلك المدة يعتمد الكشف الدوري من الوحدة الإدارية المختصة جول، واقع المنشأة كما هو وارد في محضر الاجتماع رقم/٢٢٠/ تاريخ ٢٠٠٥/٦/١.٤ بين وزارة السياحة ووزارة الإدارة المحلية والبيئة .

٢ – في حال كانت المنشأة واقعة داخل المخطط التنظيمي : يتم تقديم" مخططات وضع راهن مصدّقة من الوحدة الإدارية المختصة أصولاً على أنّها <u>مطابقة</u> لنظام ضابطة البناء ومنهاج الوجانب والمخالفات في حال وجودها مسواة مبي<sup>ك</sup> أصولاً وفق القوانين والأنظمة النافذة في وزارة الإدارة المحلية والبيئة "، وتكون مدة سريان هذا التصديقُ ثلاثة أشهر وبعد تلك المدة يعتمد الكشف الدوري من الوحدة الإدارية المختصة حول واقع المنشأة كما هو وارد في محضىن الاجتماع رقم/٢٢٠/ تاريخ ٢٠٠٥/٦/١٤ بين وزارة السياحة ووزارة الإدارة المحلية والبيئة .

تقوم مديرية السياحة المعنية بعد استكمال المطلوب وفق ماورد أعلاه بإصدار استمارة التأهيل السياحي أصولاً فيٌّ حال كانت المنشأة من سوية ثلاث نجوم ومادون أو إعداد مشروع استمارة النأهيل السياحي وإحالتها إلى إدارة الاستثمار السياحي /مديرية المنشآت السياحية/ أصولاً .

جب الإجراءات المطلوبة من إدارة الاستثمار السياحي /مديرية المنشآت السياحية/ :

توافي مديرية المنشآت السياحية بالإضبارة التأهيلية من قبل مديرية السياحة فيما يخص المنشآت من سوية أربع نجوم فما فوق مرفقة بكافة الكتب والمراسلات الخاصنة بالمنشأة ليتم دراستها وإعداد استمارة التأهيل الخاصسة بالمنشأة ورفع مقترحها إلى السيد الوزير لاستكمال أسباب صدورها أصولا.

#### ملاحظات :

الحالات التي تستوجب تعديل رخصة الإشادة السياحية أو رخصة التوظيف السياحي الممنوجة للمنسشأة وفسق الواقع الجديد لها وعملاً بأحكام الآلية رقم / ٣٧٨ / تاريخ ١٩/١/١٩. ٢ الخاصة بمنح وتعديل رخص الإشسادة السياحية:

 $\ddot{a}$ 

١– تغيير توظيف المنشأة بشكل كامل .

٢– تغيير توظيف المنشأة بشكل جزئي عند إضافة قسم مبيت لمنشأة إطعام أو مسبح .

٣- إضافة عقار ات جديدة على العقار ات المرخصة .

٤ – تغيير المالكين للعقار ات المرخصة .

وذلك كون الرخصة الممنوحة في هذه الحالات قد تغيرت بشكل كامل .

حالات التي يكتفي فيها بإصدار استمارة تأهيل سياحي معدلة للرخصة الممنوحة ( أو تأهيل تجريبسي بغسة <u>الافتتاح التجريبي )</u> على أن يتم تصديق مخططات الوضع الراهن المطلوبة وفق ماورد أعلاه : ١– إضافة فعاليات أو مساحات مبنية أو طابقية في المنشأة ( دون تغيير في توظيفها ) بحيث تكون الإضــــافات متوافقة مع القرارات والأنظمة النافذة.

٢– تغيير في المواصفات أو المعابين السياحية أو حركة العمال والجمهور ضمن المنـــشأة أو تغييــــر توضــُـــع المنشأة ضمن العقار المرخص أو رفع سويتها إلى سوية أعلى دون تغيير في توظيفها بحيث تكون الإضــــافات متوافقة مع القرارات والأنظمة النافذة .

• المنشآت الموضوعة بالاستثمار وغير حاصلة على رخصة (إشادة أوتوظيف) سياحي:

أ–الثبوتيات المطلوب تقديمها من قبل صاحب العلاقة :

- بيان قيد عقارى مصدق بتاريخ حديث .
- طلب تسمية وفقاً لأحكام القرار رقم /٣٩٧/ لعام ١٩٨٠.
	- اسم المكلف بإدارة المنشأة والمسؤول أمام الوزارة .
- بطاقات صحية لكافة العاملين في المنشأة (لم يمض على إصدار ها أو تصديقها أكثر من ثلاثة أشهر).
	- بطاقة العمل السياحي لكافة العاملين في المنشأة.

LAV.

– عقد التأمين على المنشأة وفق التعاميم الصادرة عن الوزارة والخاصة ببنود التأمين الإلزامي التي يـجب اعتمادها في عقود التأمين .

١ – في حال كانت المنشأة واقعة خارج المخطط التنظيمي : يتم تقديم " ترخيص إداري مؤقت مصدق بتاريخ حديث أو مخططات وضع راهن مصدِّقة من من الوحدة الإدارية المختصة أصولاً على أنَّها <u>متوافقة</u> مع القرار رقم /١٩٨/ نعام ١٩٨٧ والقرار رقم /١٦٣/ لعام ٢٠٠٦ الصادرين عن المجلس الأعلى للسياحة وأن المخالفات في حال وجودها مسواة أصولا وفق القوانين والأنظمة النافذة في وزارة الإدارة المحلية " ، وتكون مدة سريان هذا التصديق ثلاثة أشهر وبعد تلك المدة يعتمد الكشف الدوري من الوحدة الإدارية حول واقع المنشأة كما هو وارد في محضر الاجتماع رقم/٢٢٠/تاريخ ٢٠٠٥/٦/١٤ بين وزارة السياحة ووزارة الإدارة المحلية والبيئة .

٢ – في حال كانت المنشأة واقعة داخل المخطط التنظيمي : بِتِم تقديم" ترخيص إداري مؤقت مصدق بتاريخ حديث أو مخططات وضع راهن مصدّقة من الوحدة الإدارية المختصة أصولاً على أنّها <u>مطابقة</u> لنظام ضابطة البناء ومنهاج الوجائب والمخالفات في حال وجودها مسواة أصولاً وفق القوانين والأنظمة النافذة في وزارة الإدارة المحلية "، وْتَكُون مدة سريان هذا التصديق ثلاثة أشهر وبعد تلك المدة يعتمد الكشف الدوري من الوحدة الإدارية حول واقع المنشأة كما هو وارد في محضر الاجتماع رقم/٢٢٠/تاريخ ١/٦/١٤بين وزارة السياحة ووزارة الإدارة المحلية والبيئة .

تكون مدة صلاحية التأهيل السياحي نافذة طيلة مدة سريان الترخيص الإداري المؤقت وتُجدَّد بتجديده علماً أنه لايُمنح الترخيص الإدار ي الدائم إلا بعد الحصول على التأهيل السياحي أصولاً .

ب-الاجر اءات المطلوبة من قبل مديرية السياحة :

تقوم مديرية السياحة المعنية بإجراء الكشف الفنى الميداني على المنشاة وبيان مدى مطابقة الواقع المنفــذ مـــع مخططات الوضع الراهن المصدقة أصولاً والواردة أعلاه وفي حال عدم تطابق الواقع المنفذ مسع مخططسات الوضع الر اهن بطلب من صاحب العلاقة مر اجعة الجهة مانحة المخططات لمنحه مخططات جديدة مطابقة للواقع الر اهن أصبولا.

أما في حال تطابق الواقع المنفذ مع مخططات الوضع الراهن تقوم مديرية السياحة المعنية بعد استكمال المطلوب وفق ماورد أعلاه بإصدار استمارة التأهيل السياحي أصولاً في حال كانت المنشأة من سوية ثلاث نجوم ومادون أو إعداد مشروع استمارة النَّأهيل السياحي وإحالتها إلى إدارة الاستثمار السياحي /مديرية المنـــشأت الـــسياحية/ أصولاً في حال كانت المنشأة من سوية أربع نجوم فما فوق .

توافي مديرية المنشآت السياحية بالإضبارة التأهيلية من قبل مديرية السياحة فيما يخص المنشآت من سوية أربع نجوم فما فوق مرفقة بكافة الكتب والمراسلات الخاصة بالمنشأت ليتم دراستها وإعداد استمارة التأهيل السياحي الخَّاصة بالمنشأة ورفع مقترحها إلى السيد الوزير لاستكمال أسباب صدورها أصولاً.

يضاف اســـم المنشأة على كل استمارة تأهيل سياحي مهما كان نوعها أو درجتها وذلك بما يتوافق مع أحكام القرار رقم /٣٩٧/ لعام ١٩٨٠ الناظم لأصول استخدام التسمية العربية للمنشآت السياحية ( وتعتبــر بمثابـــة \_ بـ موافقة على التسمية ) وفق النموذج المعتمد لاستمارة التأهيل السياحي المرفق .

### رابعاً : التأهيل الجزئي للمنشآت السياحية

يمكن لأصحاب المنشآت السياخية ضمن المشروع وفي حال إنجاز إحدى الفعاليات قبل الانتهاء من إنجاز كامل المشروع أن يتقدموا إلى مديرية السياحة المختصة بطلب منح الفعالية المنجزة التأهيل الجزئـــي شــــريطة أن لا تستفيد الفعالية المنجزة من الإعفاءات الممنوحة للمشروع ونتبقى هذه الفعالية خاضعة لكافة الرسوم و الضرائب لحين إنجاز كامل المشروع حيث نبدأ مدة الإعفاءات الضريبية والمحددة وفق أحكام القرار رقسم /١٨٦/ لعسام ١٩٨٥ وتعديلاته منذ تاريخ الترخيص السياحي بالاستثمار ولا يُمنح كتاب التوسط إلى وزارة الماليـــة إلا بعـــد حصول المنشأة على الترخيص السياحي بالاستثمار أصولاً ، ونميز حالتين:

أ-حالة تأهيل جزء من مشروع ويتكون من عدة كتل :

يمنح الجزء التأهيل السياحي على أن نكون نسبة إنجاز المشروع بشكل متكامل /٥٠%/ وعلى أن يتم خلال عامين من منح التأهيل إنجاز كامل المشروع الجزئي تحت طائلة إلغاء التأهيل الجزئي. أما المنشآت المكونة من عدة كتل والواقعة في كل من (م**حافظة ادلب – الرقة – دير الزور – الـمـــ**مىكة – ب<sup>></sup> السويداء – درعا – القنيطرة – إضافة إلى مدينة تدمر ) فتَمنح التأهيل الجزئي على أن تكون نسبة إنجاز المشروع بشكل متكامل /٤٠/ وعلى أن يتم خلال عامين من منح التأهيل الجزئي إنجاز كامل المشروع نَحت طائلة الغاء النأهيل الـجزئـي.<br>أ

ب – حالة تأهيل جزء من منشأة سياحية تتكون من كتلة واحدة ــ : يمنح التأهيل الجزئي للجزء لمدة عام واحد على أن يكون الهيكل منتهي بكامله ۖ وعلى أن نكون نسبة إنجاز المنشأة بشكل كامل /٧٥/أو نحت طائلة إلغاء التأهيل في حال عـــدم إنمــــام المــــشروع خـــــلال المــــدة المذكورة.

أما المنشآت المكونة من كتلة والحدة والواقعة في كل من (محافظة ادلب – الرقة – دير الزور – الحسكة – السويداء – درعا – الفنيطرة – إضافة إلى مدينة تدمر ) فتمنح التأهيل الجزئي على أن نكون نسبة إنجاز المنشأة بشكل كامل /٥٠%/ و تحت طائلة الغاء التأهيل في حال عـــدم إتمــــام المــــشروع خـــــلال المــــدة المذكورة.

وفي حال عدم انجاز المشروع ُحسب البرنامج الزمني المعتمد أو المدد الزمنية المحددة أعلاه (عامان أوعام واحد حسب ماورد أنفاً) أيهما أبعد تُلغى رخصة الإشادة السياحية للمشروع ويستعاض عنها برخصة إشادة (أوتوظيف) جديدة معدلة وفق الفعالية الـجاهزة وتطبق على المستوردات التي استفاد منها الـجزء أو الفعالية التي لم نتفذ القوانين والأنظمة النافذة وكذلك نطبق الأنظمة والقوانين النافذة على الأجزاء المنفــذة ضــــمن ٤ \* المشروع والمؤهلة جزئياً والتي لا تستفيد أصلاً من التسهيلات واستيراد المواد بشكل مستقل عن المشروع. بالنسبة للأسعار التي يتم تقاضيها للمنشأة الحاصلة على التأهيل الجزئي هي الأسعار المعتمدة في وزارة السياحة (−10%) من الأسعار المحددة لسقف فئة المنشأة وذلك حسب التصنيف و قبل تحريرها لحين حـــصولها علــــى التأهيل السياحي أصولاً.

لا تُحرَّر أسعار أي مُنشأة قبل حصولها على التأهيل السياحي وتحقيق معايير الجودة المعتمدة لـــدى الـــوزارة جسب القرار/٦٨٧/ الريخ ٢٠٠٥/٨/١٧ الخاص بالفنادق والقرار رقم /٣٣٣/تاريخ ٢٠٠٦/٢/١٢ الخساص بالمطاعم والآلية رقم /٣٧٢٨/ تاريخ ١٤/٥/١٤.

تبدأ مدة الإعفاءات الضريبية والمحددة وفق أحكام القرار رقم /١٨٦/ لعسام ١٩٨٥ وتعديلاتـــه منــِـذ تـــاريخ الترخيص السياحي بالاستثمار ولا يُعنح كتاب النوسط إلى وزارة المالية إلا بعد حصول المنشأة على الترخيص السياحي بالاستثمار أصولاً .

تخضـع موافقات الاستيراد بـعد النأهيل الـجزئـي لأحكام الفقرة (ج) من المـادة الثالثة والفقرة (ج) من المـادة الرابـعة لقرار المجلس الأعلى للسياحة رقم ١٨٦ لعام ١٩٨٥.

·تبدأ الرقابة على هذه المنشآت اعتباراً من تاريخ التأهيل الجزئي .

لا يتم الافتتاح الرسمي للمنشأة إلا بعد حصولها على التأهيل السياحي كحد أدنى وبعد موافقة وزير السياحة أصبو لاب

<u>ملاحظة :</u> يتم العمل وفق القرار رقم /١٢٥١ / تاريخ ٢٠٠٥/٦/٢٣ المتضمن آلية منح التأهيــل الـــسياحي لمنشأة مؤلفة من عدة مطاعم ومن سويات تأهيلية متباينة . Sail

### خامسا : التصنيف السياحي

– الثبوتيات المطلوب تقديمها للتصنيف السياحي من قبل المستثمر :

- طلب صاحب العلاقة لتصنيف منشأته و السجل التجاري المتضمن الموافقة على التسمية الصادرة عسن الوزارة لدى أمانة السجل التِجاري لحين العمل بالسجل السياحي.
- ترخيص إداري دائم مصدق بتاريخ حديث من الجهة الإدارية المختصة ( لم يمض على إصــدار ه أو تصديقه أكثر من ستة أشهر).
- •طلب انتساب إلى غرفة السياحة و الحصول على سجل سياحي حين صدوره وفق التــسمية الإحاصـــل عليها أو شهادة انتساب إلى الجمعية الحرفية لمنشآت المبيت السياحية بسوية نجمة واحدة مـــــغ ســـجل المجمع تجارى مثبت عليه التسمية أصولا.

• وثيقة اشتر اك لكافة العاملين بمؤسسة التأمينات الاجتماعية .

بٍ - الإجراءات المطلوب القيام بها من قبل مديرية السياحة :

١ – كشف من مدير ية السياحة يتضمن :

- مطابقة الواقع الراهن للمنشأة للمعايير التي منح بموجبها التأهيل السياحي وعدم حدوث أية تغيير يسؤثر على سوية المنشأة .
- مطابقة الواقع الراهن للمنشأة المرخص بإشادتها سياحياً مع مخططات رخصة الإشادة المصدقة أصـــولاً أما المنشأة المؤهلة على الوضع الراهن فيتم مطابقة واقعها الحالي مع الترخيص الإداري الدائم المصدق بتاريخ حديث .

٢– كشف من قبل لجان التصنيف الأولية والاعتر اضية لبيان مدى انسجام المنشأة مع معايير التصنيف التي صنفت وفقها .

في حال كانت المنشأة المراد تصنيفها سياحيا بعد تقدم صاحب العلاقة بطلب لتـــصنيفها تتعـــارض بمعطياتهـــا التصنيفية وواقعها الراهن مع التأهيل السياحي حسب الكشف الذي تقوم به لجنة التصنيف الأولية على المنـــشاة '` يتم إجراء الآتي:

١.تقوم مديرية السياحة بتوجيه إنذار إلى صاحب العلاقة لتسوية وضع منشأته و مطابقة واقعهـــا الــــراهن للمعايير و المواصفات التي مُنح بموجبها التأهيل خلال مدة شهرين من تاريخه.

٢. عند عدم تنفيذ صاحب العلاقة للملاحظات الموجهة له بعد انقضاء المدة الممنوحة له تقوم المديرية بتنظيم ضبط مخالفة نعليمات الوزارة بحق صاحب العلاقة ومنحه مهلة أخيرة لمدة شسهر وعنسد عسدم نتفيبذ

الملاحظات الموجهة له بعد انقضاء هذه المدة يلغي الععل بالتأهيل السياحي الممنوح لصاحب العلاقسة و إعادة در اسة وضع المنشأة من جديد ووفق الواقع الفعلي الذي تحققه .

- تقوم مديرية السياحة في حال رغبة صاحب العلاقة في تعديل التأهيل السياحي الممنوح له سابقا بالعمل على دراسة التأهيل السياحي من جديد وفق المراحل المبينة أعلاه (هذا في حال كانت رغبـــة صـــاحب العلاقة برفع سوية المنشأة فقُطّ ) ".
- تقوم مديرية السياحة بإعداد قرار التصنيف وإصداره أصولاً في حال كانت المنشأة من سوية ثلاث نجوم فما دون أما إذا كانت من سوية أربع نجوم فما فوق فتحيل الإضـــبارة التــصنيفية مـــع كافـــة الكتــب والمر اسلات الخاصة بالمنشأة إلى مديرية المنشآت السياحية.

جـــ الإجراءات المطلوبة من إدارة الاستثمار السياحي /مديرية المنشآت السياحية/ :

بعد موافاة مديرية المنشآت السياحية بإضبارة التصنيف من قبل مديرية السياحة فيما يخص المنشآت من ســـوية مجم أربع نجوم فما فوق مرفقة بكافة الكتب والمراسلات الخاصة بالمنشآت يتم دراستها وإعــداد قـــرار التـــصنيف اللخاص بالمنشأة ورفع مقترحها إلى السيد الوزير لاستكمال أسباب صدوره أصولا.

## سادسا : الترخيص السياحي بالاستثمار

أ–الثبوتيات المطلوب تقديمها من قبل صاحب العلاقة :

- طلب باسم صاحب العلاقة للحصول على ترخيص سياحى.
	- لا حكم عليه لصاحب العلاقة.
	- صورة عن الهوية الشخصية لصاحب العلاقة.
- ترخيص إداري دائم مصدق بتاريخ حديث ( مدة التصديق ستة أشهر ).
	- صورة ضوئية عن قرار التصنيف السياحي.

### ب– الاجر اءات المطلوب القيام بها من قبل مديرية السياحة :

إحالة كافة الثبونيات المذكورة أعلاه إلى إدارة الاستثمار السياحي /مديرية المنشآت السياحية/مع بيان رأيهـــا ومقترحها حيال منح المنشأة الترخيص السياحي بالاستثمار .

جب الإجراءات المطلوبة من إدار ة الاستثمار السياحي /مديرية المنشآت السياحية/ :

بعد موافاة مديرية المنشآت السياحية بإضبارة الترخيص السياحي من قبل مديريــــة الــــسياحة لكافـــة المنـــشأت السياحية نقوم بإعداد قرار الترخيص السياحي ورفع مقترحها إلى السيد الوزير لاســـنكمال أســـباب صــــدوره

> أصو لا. Si

#### سابعا : تثبيت التصنيف وتحرير الأسعار

يتم تثبيت تصنيف المنشآت السياحية المنوافقة مع معايير الجودة الدولية وذلك تمهيداً لتحرير أسعارها وفقاً للألية التالية : ١– تقوم مديرية السياحة المختصة بإبلاغ أصجاب أو مستثمري كافة المنشآت السسياحية السراغبين بتثبيــت تصنيف منشآتهم وتحرير أسعارها لاختيار أهد الإجراءين التاليين :

- تقديم شهادة من شركة إدارة أو تصنيف معتمدة عالمياً تبين أن المنـــشأة تحقـــق معــــايير الجـــودة والتصنيف المعتمدة لديها بسوية محددة (وإن لم تقم بإدارتها أو التعاقد معها ) خـــلال شـــهر مـــن تاريخه وتكون مدة سريان هذه الوثيقة سنة واحدة حيث يطلب تجديدها سنوياً .
	- تقديم بيان بأن المنشأة مجددة وفقاً لمعايير الجودة الدولية وذلك خلال اسبوع من تاريخه .

كما تقوم مديرية السياحة المختصة بدراسة كافة الردود الناتجة عن الفقرة /١/ وإحالتها إلى مديرية المنسشآت السياحية مرفقة بكتاب ببين مايلي :

– كافة المنشآت المتعاقدة مع شركة إدارة دولية أو شركة متخصصة بالتصنيف معتمدة عالمياً . فحافة المنشآت التي تقدمت بشهادة من شركة إدارة دولية أو شركة متخصصة بالتصنيف معتمدة عالمياً ( ولن تقوم هذه الشركة بإدارة المنشأة ) .

- كافة المنشآت التي تقدمت ببر نامج زمني لتجديد منشآتهم وفق معايير الجودة الدولية المعتمدة لدى الوزارة .
	- كافة المنشآت التي تقدمت ببيان بأنها مجددة وفقاً لمعايير الجودة العالمية أو أنها منشآت جديدة أصلاً .
		- كافة المنشآت التي لم تتقدم بأي مما ذكر أعلاه .

حيث نقوم بالإجراءات التالية :

أ– المنشآت التي تقدمت بشهادة مِن شركة إدارة دوليـــة أو شــــركة متخصـــصـة بالتـــصنيف معتمـــدة عالميـــاً ( نتم الموافقة على اعتماد هذه الشركات من قبل الوزارة أصولاً وفق القرار رقــم /١٨٠٣/ لعـــام ٢٠٠٥ ) أو المنشآت المتعاقدة مع شركة إدارة دولية أو شركة متخصصة بالتصنيف معتمدة عالمياً ( ولن تقوم هذه الـــشركة بْإِدَارِة الْمَنشَأَة ) فيتم تثبيت تصنيفها مباشرة بقرار من السيد الوزير أصولاً بعد تقدمها بمايلبي :

- شهادة الشركة الدولية المتخصصة بالإدارة أو التصنيف والمعتمدة عالمياً وفق النموذج المعتمد والمقدمة من قبل أصحاب أو مستثمري المنشأة .
	- ترخيص إدار ي مصدق بتاريخ حديث .
	- وثيقة تسجيل كافة العاملين بمؤسسة التأمينات الاجتماعية في حال عدم تقديمها سابقاً .

ب– المنشآت التي تقدمت ببرنامج زمني لتجديد منشأتها وفق معايير الـجودة الدولية المعتمـــدة لـــدى الـــوزارة وانتهت من التجديد أو المنشآت التي تقدمت ببيان بأنها مجددة أو المنشآت الجديدة أصلاً تقوم اللجنة المركزيـــة بالكِشف عليها للتأكد من تحقيقها لمعايير الجودة الدولية وهنا نميز الحالتين التاليتين : Salve 1/4

١- في حال كون أعمال التجديد متوافقة مع معايير النجودة الدولية المعتمدة لدى السوزارة يستم تثبيت تصنيفها بقرار صادر عن السيد الوزير أصولاً ، ومن ثم تتم مطالبة أصحاب العلاقة عـــن طريـــق مديرية السياحة المختصة للتقدم بلوائح الأسعار الراغبين بتقاضيها وفق ما ورد فسى القسرار رقسم /١٦٨٧/ لعام ٢٠٠٥ بالنسبة للفنادق والقرار رقم /٣٣٣/ لعام ٢٠٠٥ بالنسبة للمطاعم ليتم اعتمادها من قبل مديرية السياحة أصولاً .

٢– في حال كون أعمال التجديد غير متوافقة مع معايير الجودة الدولية المعتمدة لدى الوزارة يتم الكثيف عليها من قبل لجان التصنيف الأولية والاعتر اضية لتصنيفها وفق السوية الفعلية التي تحققها استتادا للقرارات والأنظمة النافذة أصولاً على أن يلتزم بالأسعار الواردة في القـــرار رقــم /١٦٨٧/ لعـــام ٢٠٠٥ بالنسبة للفنادق والقرار رقم /١٠٨٧/ لعام ٢٠٠٤ بالنسبة للمطاعم .

ح– المنشآت التي لم تتقدم بأيٍّ مما ذُكر أعلاه يتم الكشف عليها من قبل لجان التصنيف الأولية والاعتراضــــية لتصنيفها وفق السوية الفعلية التي تحققها وفق القرارات والأنظمة النافذة أصولاً على أن يلتـــزم بالأســــعار الواردة في القرار رقم /١٦٨٧/ لعام ٢٠٠٥ بالنسبة للفنادق والقرار رقم /١٠٨٧/ لعسام ٢٠٠٤ بالنسبة  $\mathbf{\hat{z}}$  . للمطاعم.

تَعْتِيرِ الآليةِ رقم /٢٩١٤/ تاريخ ٢٠٠٨/٤/٢١ ملغاة بموجب هذه الآلية .

معاون مدير المنسشآت السسياحية ر ش التصنيف والترخيص السياحي ر ش التأهيل السياحي م. أيمن سويدة م. نغم السقاأميني م. رهف الصباغ  $\rightarrow$  $\sim$ مدير المنشآت السياحية مدير إدارة الاستثمار السياحي المهندس كعين الزرقاوي كطلل خضور

صدق

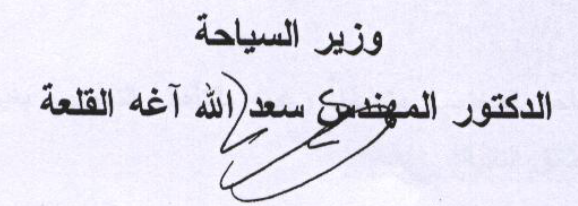